#### **Preferred Names and Pronouns**

Students may designate a *preferred name* in addition to a primary name (which is a legal name) in SIS, in accordance with the <u>Preferred Name Policy</u>. This name displays on Class and Grade Rosters and in the My Advisees pagelet for Advisors or when using the "Find Student's Advisor(s)" option. (In the future, it will also display in the White Pages but currently preferred name must be changed by a registrar for it to display in the White Pages.)

# My Advisees:

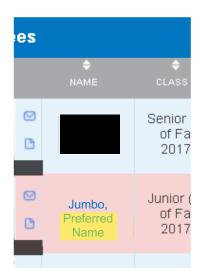

### Find Student's Advisor:

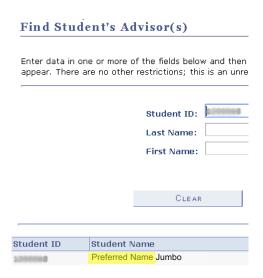

Students may also wish to select a set of *personal pronouns*. The options are: She/Her/Hers, He/Him/ His, or They/Them/Their, as described in this <u>Pronoun Primer</u>. Students are not required to select a set. Students may select or deselect pronouns at any time. When pronouns are selected, they become visible on faculty generated Class Rosters and become visible to Advisors on the My Advisees page; if no pronouns are selected none display.

#### Class Roster:

Pronoun selected

No pronoun selected

Pronoun selected

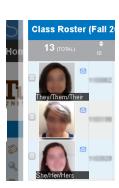

## My Advisee pagelet:

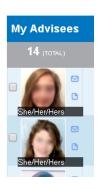